# **OpenGL Graphics Pipeline**

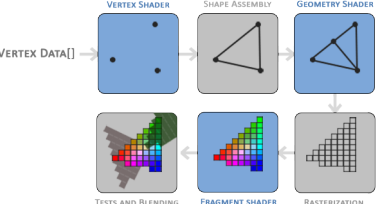

#### **Figure 1:** Graphics Pipeline

- input: array of vertices with vertex attributes, e.g. position and colour
- **vertex shader:** operates on a vertex, transforming between 3D coordinate systems
	- **–** also allows basic processing of vertex attributes
- **primitive assembly:** receives all verticesfrom the vertex shader toform a primitive, assembling them into the required shape (e.g. triangle)
- **geometry shader:** receives collection of vertices forming a primitive, and generates new shapes by emitting new vertices to form new/other primitives
- **rasterisation:** maps the primitives to corresponding pixels on the screen, producing fragments
	- **–** clipping is also performed, discarding fragments outside the view
- **fragment shader:** calculates final colour of a pixel
	- **–** typically contains data about 3D scene allowing calculation of lights, shadows, …
- **alpha test and blending:** checks depth of the fragment, and whether the fragment is in front/behind other objects

### **Shaders**

### **Ins and Outs**

- in/out are input/output variables respectively
- vertex shader *should* receive input in the form of the vertex data (otherwise it can't do much)
- fragment shader *requires* vec4 colour output variable

#### **Vertex Shader**

```
1 #version 330 core
2 // position variable has attribute position 0
3 layout (location = 0) in vec3 aPos;
```
4

```
5 // specify colour output to fragment shader
6 out vec4 vertexColor;
7
8 void main() {
9 gl_Position = vec4(aPos, 1.0);
10 vertexColor = vec4(0.5, 0.0, 0.0, 1.0);
11 }
```
#### **Fragment Shader**

```
1 #version 330 core
2 out vec4 FragColor;
3
4 // input variable from the vertex shader
5 in vec4 vertexColor;
6
7 void main() {
8 FragColor = vertexColor;
9 }
```
#### **Uniforms**

- uniforms are
	- **–** global
	- **–** maintain value until they are reset/updated

#### **Sources**

Learn OpenGL

### **[Transformat](https://learnopengl.com)ions**

#### **Homogeneous coordinates**

- in order to do matrix translations, an additional coordinate is needed
- $\bullet$  the homogeneous coordinate  $w$  is added as a component of the vector
- the 3D vector is derived by dividing the  $x, y, z$  components by  $w$ , but usually  $w = 1$ , so no conversion is required
- $\cdot$  if  $w$  is 0, the vector is a *direction vector* as it cannot be translated

# **Scaling**

Scaling by  $(S_1, S_2, S_3)$  on a vector  $(x, y, z)$  can be done with the following matrix:

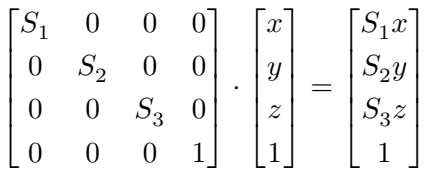

#### **Translation**

 $\bullet~$  translation of a vector by  $(T_{x},T_{y},T_{z})$  can be achieved with the following matrix:

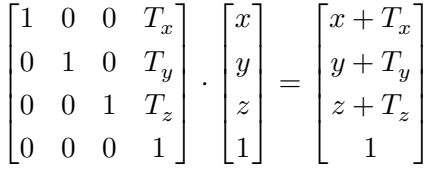

## **Rotations**

- specified with an angle and a rotation axis
- rotation about the  $x$ -axis:

$$
\begin{bmatrix} 1 & 0 & 0 & 0 \ 0 & \cos \theta & -\sin \theta & 0 \ 0 & \sin \theta & 0 & \cos \theta & 0 \ 0 & 0 & 0 & 1 \end{bmatrix} \cdot \begin{bmatrix} x \\ y \\ z \\ 1 \end{bmatrix} = \begin{bmatrix} x \\ \cos \theta y - \sin \theta z \\ \sin \theta y + \cos \theta z \\ 1 \end{bmatrix}
$$

- there are similar matrices around the other axes
- by combining these matrices you can achieve arbitrary rotations

**– gimbal lock** is possible using this approach, can be avoided by quaternions